## *Table des matières*

**353**Table des matières

Table des matières

L, 353

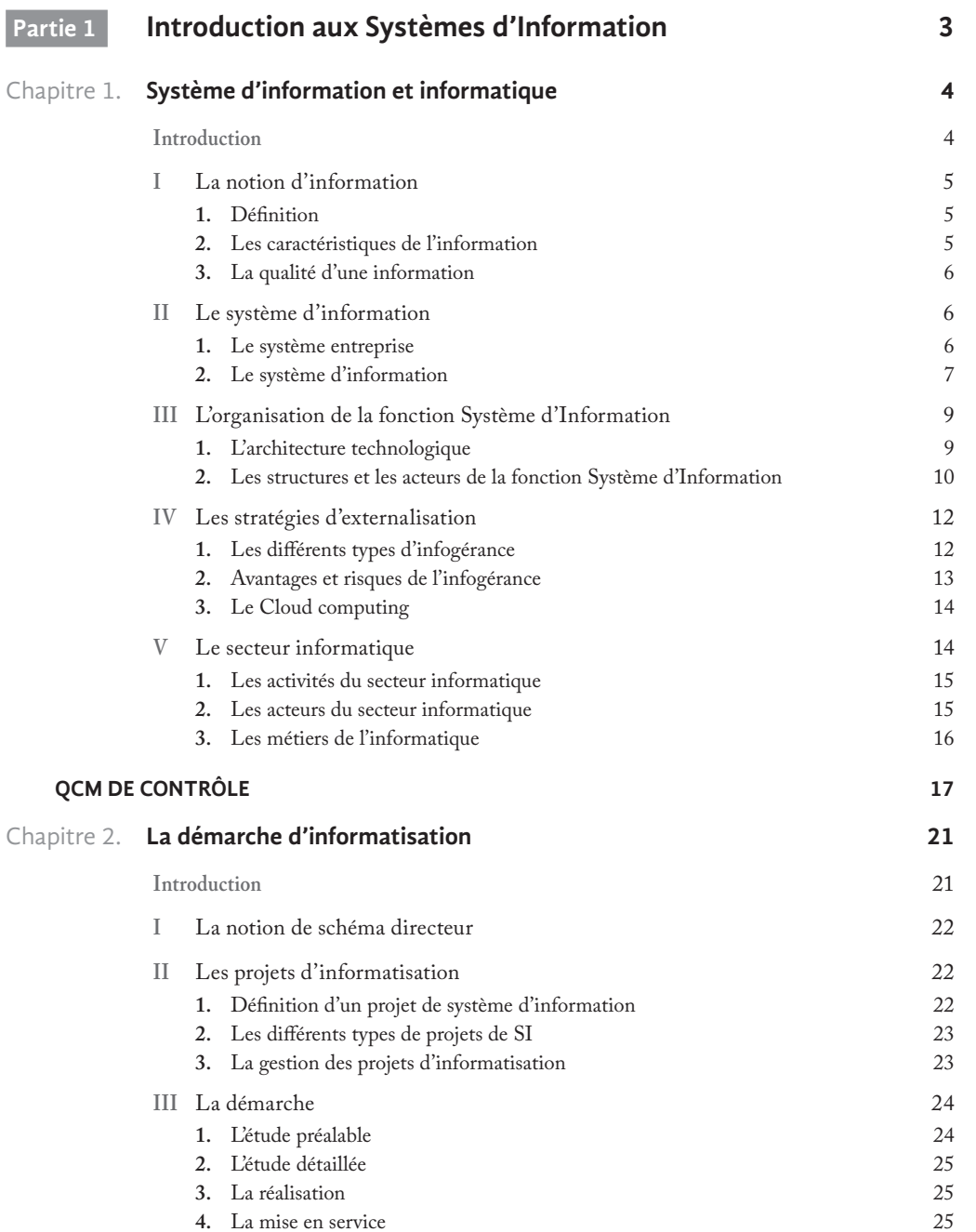

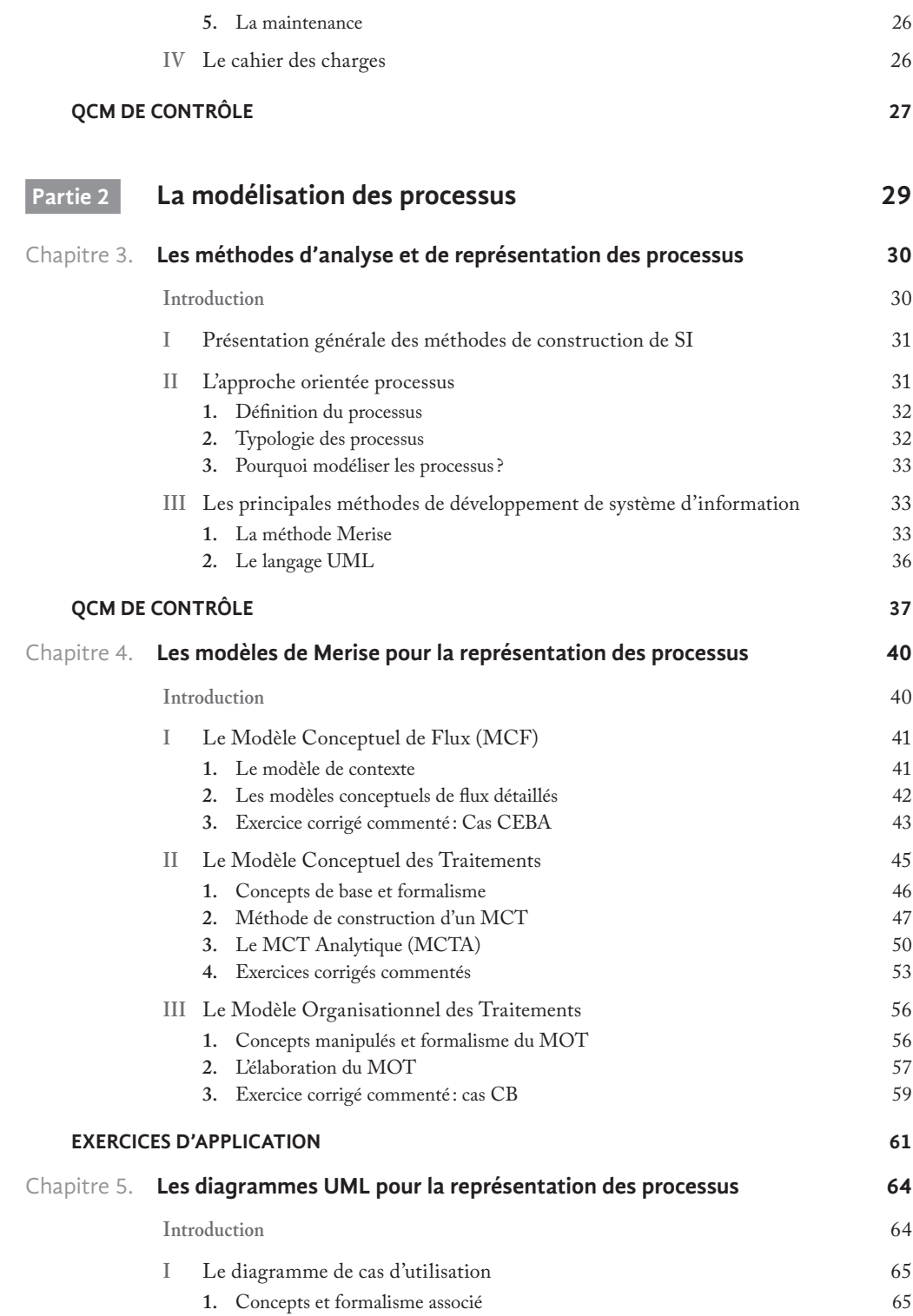

 $354$ 

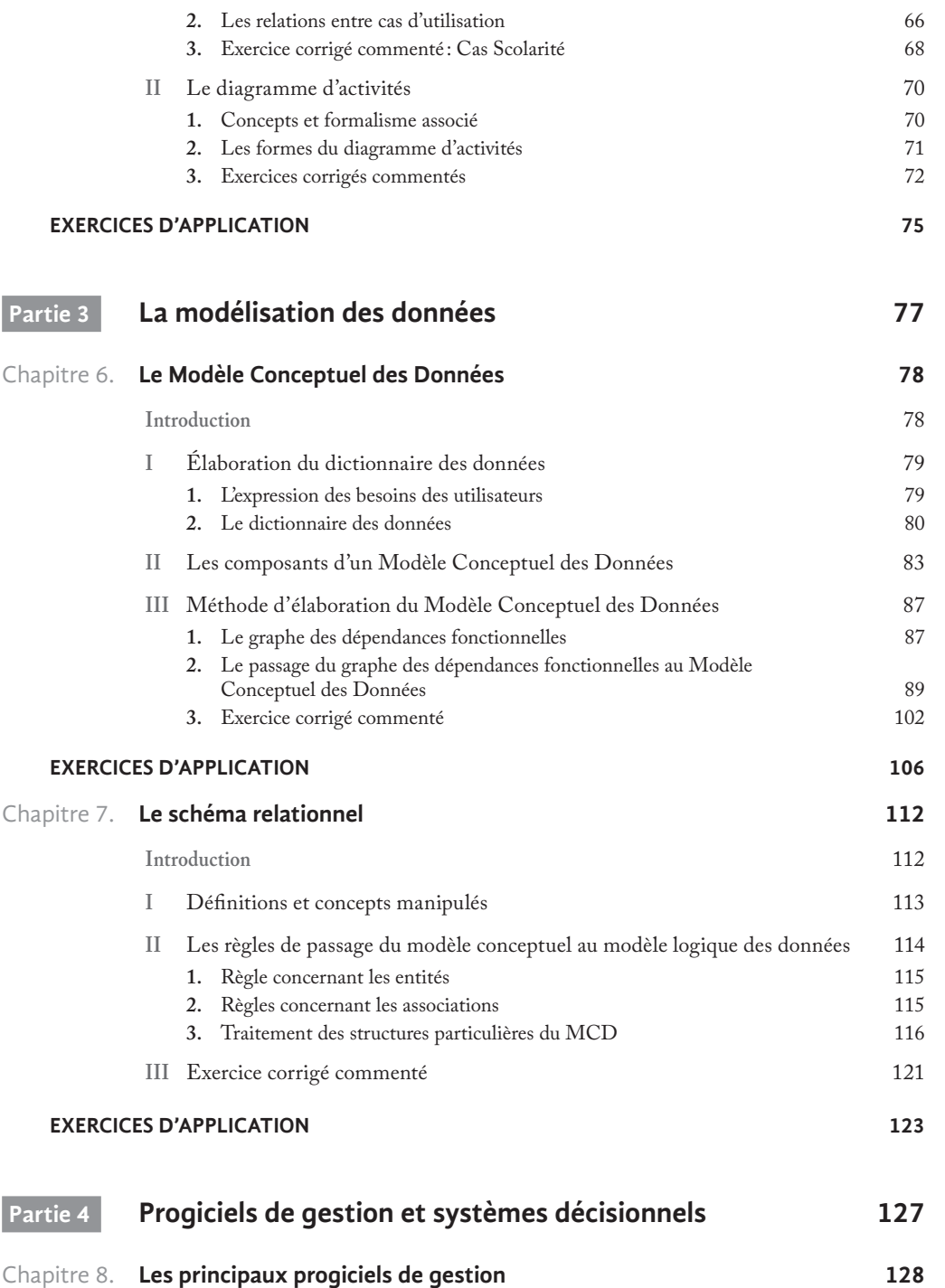

**Introduction** 128 **I** Typologie des applications informatiques 129 | Table des matières **355**Table des matières 355

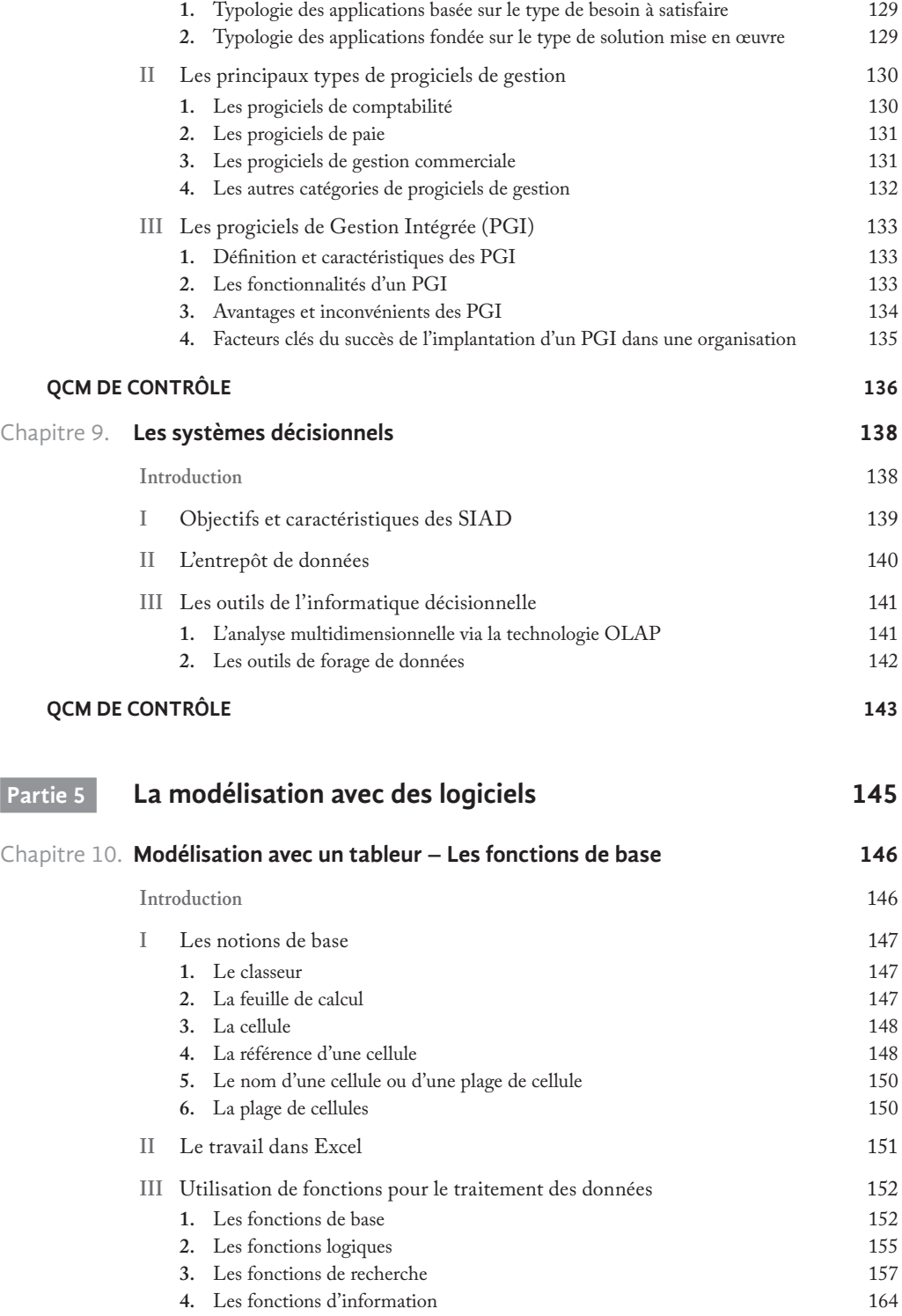

**356**Table des matières

 $\frac{1}{356}$ 

Table des matières

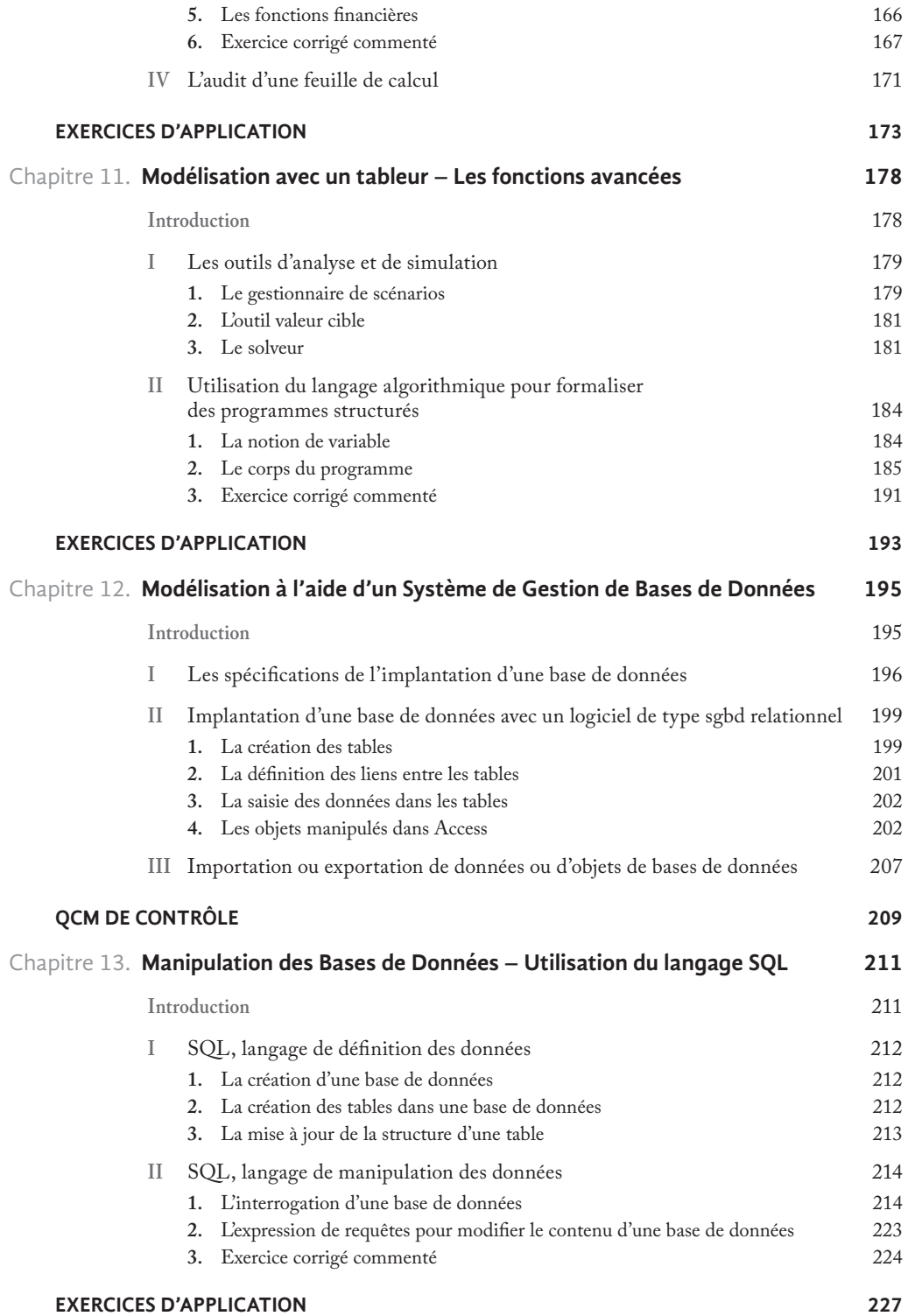

**357**Table des matières

31 Table des matières

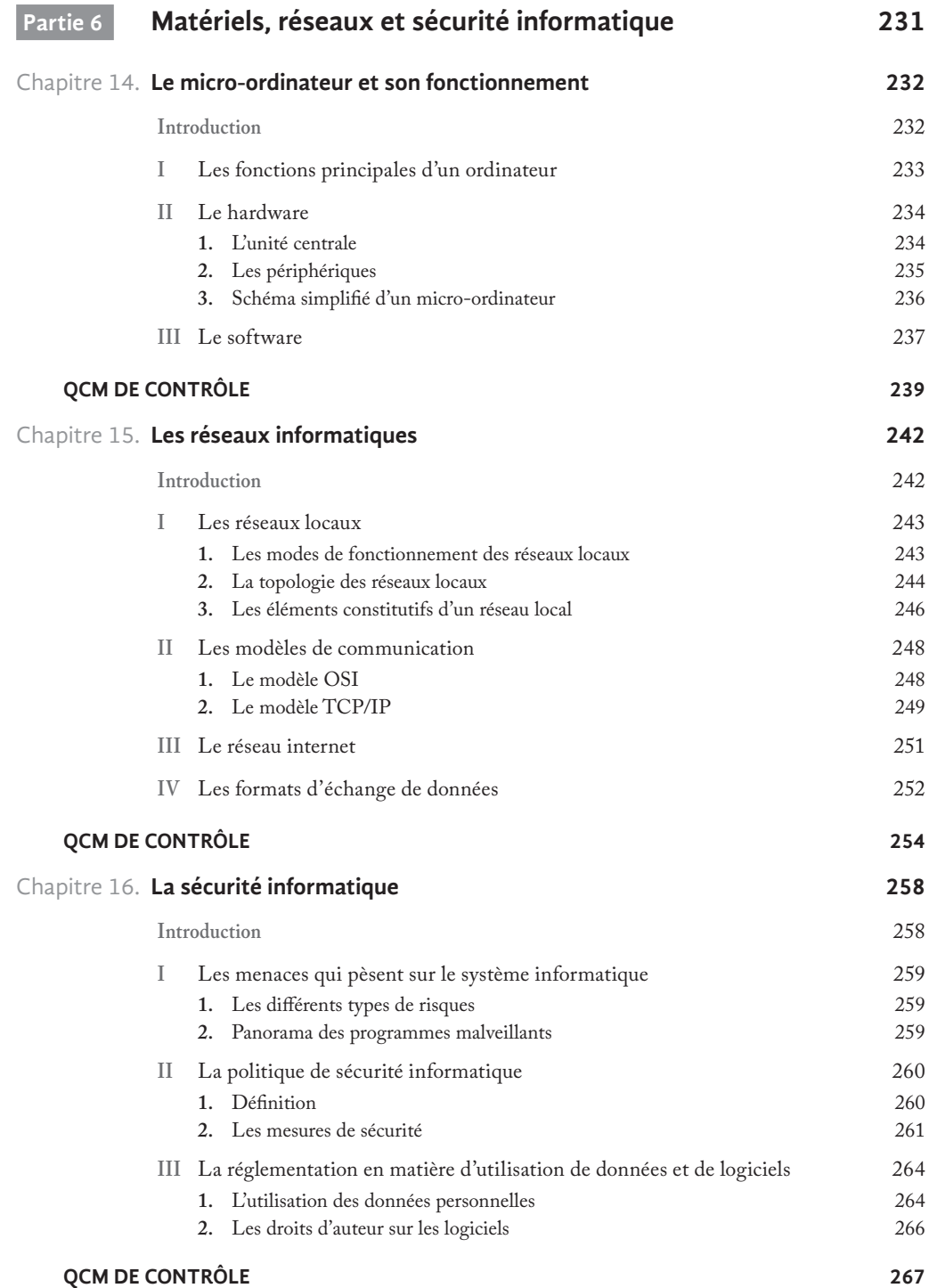

 $\frac{1}{358}$ 

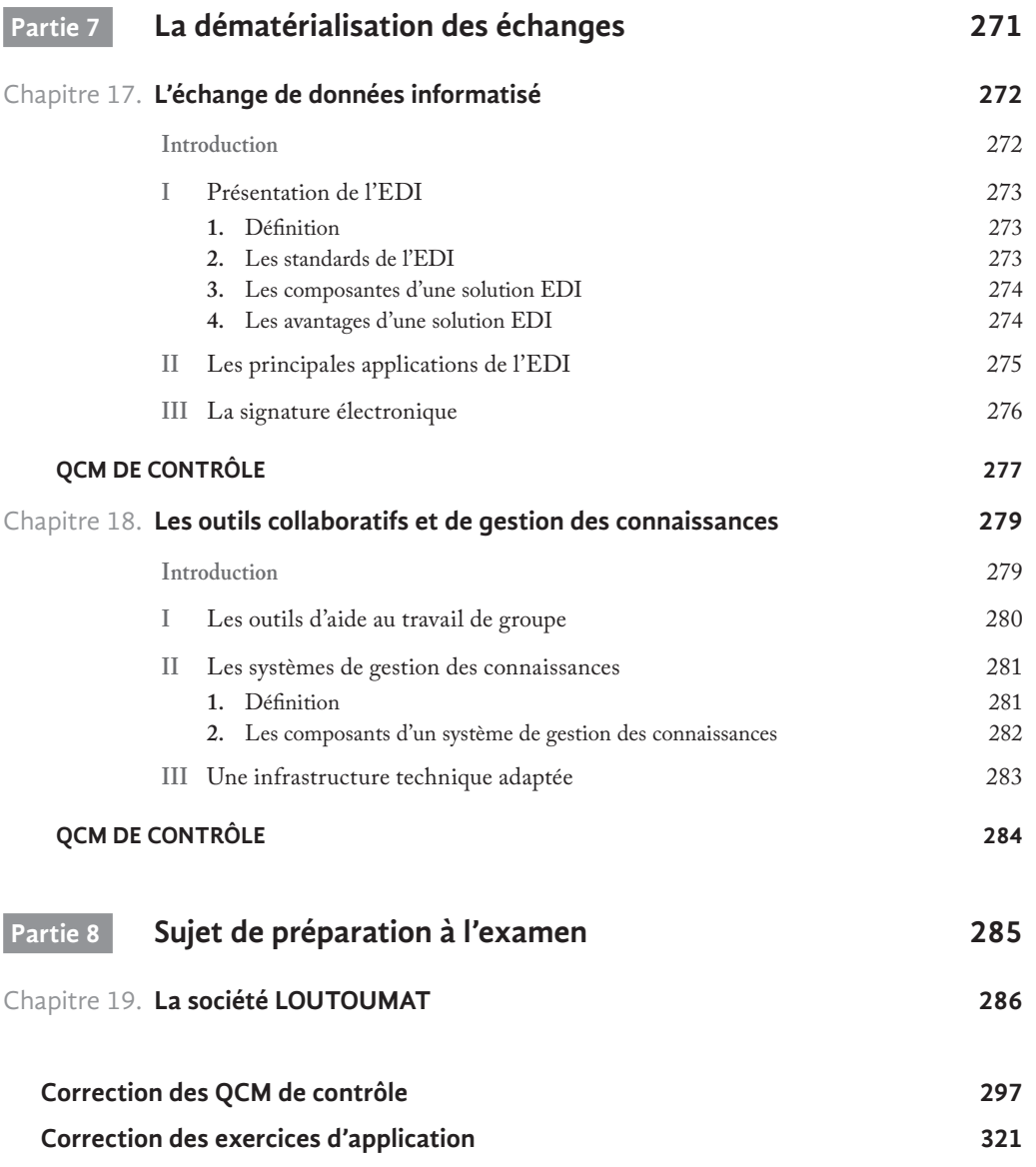